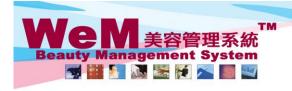

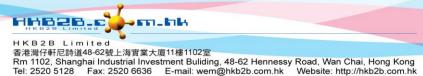

## **Undo Reconfirm (single booking)**

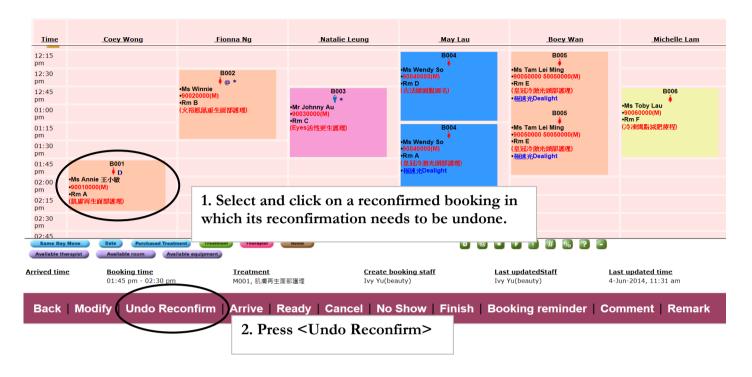

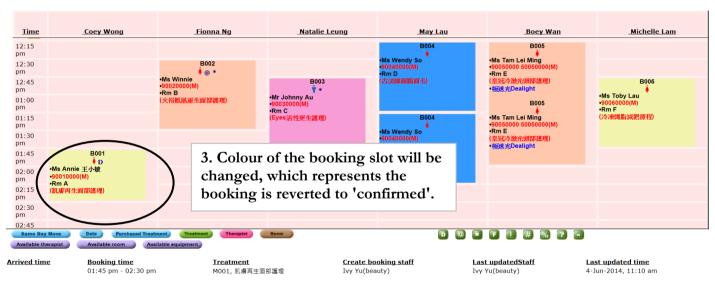

Back | Modify | Reconfirm | Arrive | Ready | Cancel | No Show | Finish | Remove | Booking reminder | Comment | Remark

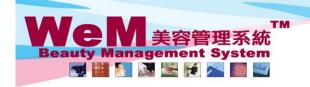

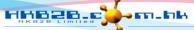

HKB2B Limited 香港灣仔軒尼詩道48-62號上海宵業大廈11樓1102室

Rm 1102, Shanghai Industrial Investment Buliding, 48-62 Hennessy Road, Wan Chai, Hong Kong Tel: 2520 5128 Fax: 2520 6636 E-mail: wem@hkb2b.com.hk Website: http://hkb2b.com.hk

## **Undo Reconfirm (multiple bookings)**

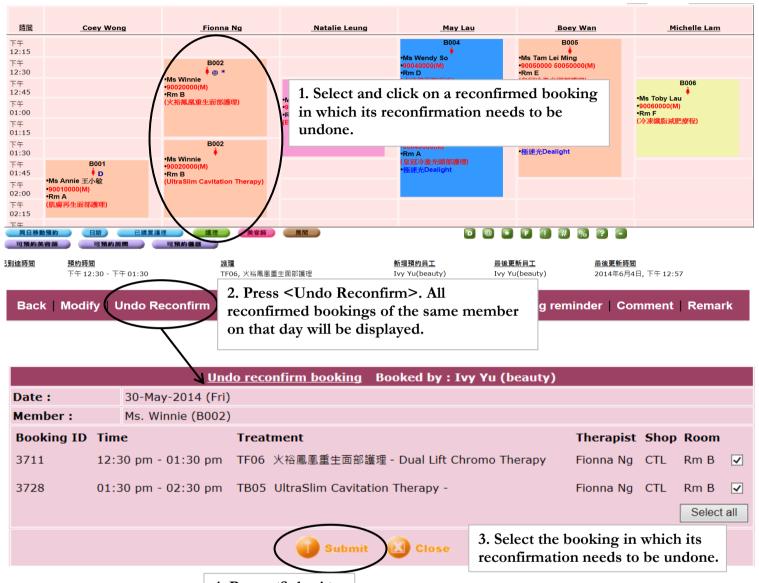

4. Press <Submit>

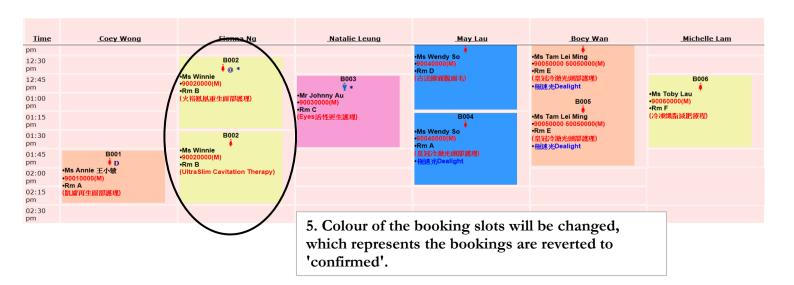